# **LAPORAN TUGAS AKHIR PERANCANGAN ILUSTRASI BERBASIS** *AUGMENTED REALITY* **PADA CEK KOPI BELAKANG**

**Diajukan sebagai salah satu persyaratan untuk memperoleh gelar Ahli Madya**

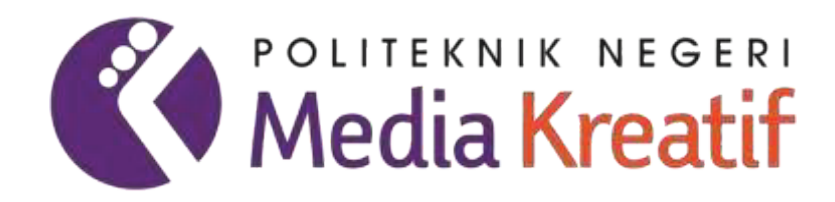

**Disusun oleh SURYA HANDOKO NIM: 20511097**

**PROGRAM STUDI DESAIN GRAFIS JURUSAN DESAIN POLITEKNIK NEGERI MEDIA KREATIF PSDKU MEDAN 2023**

### **LEMBAR PENGESAHAN TUGAS AKHIR**

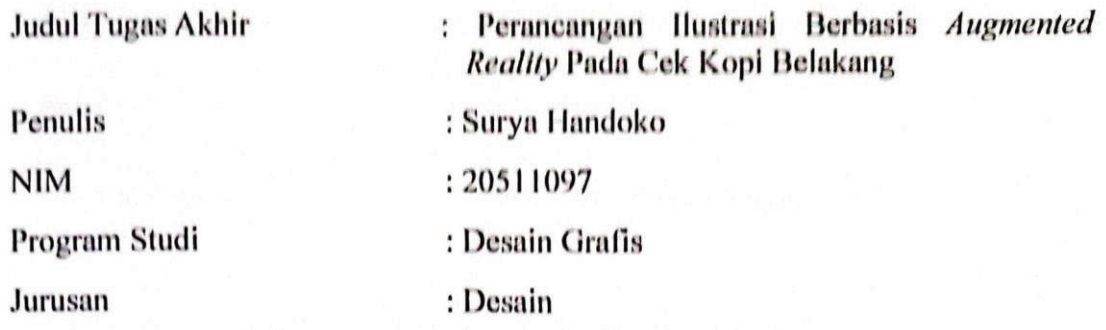

Tugas Akhir ini telah dipertanggung jawabkan di hadapan Tim PengujiTugas Akhir di kampus Politeknik Negeri Media Kreatif pada hari Kamis, 11 Juli 2023

Disahkan oleh:

Ketua Penguji,

 $\overline{m}$ Rommel Sinaga, S.Pd., M.Pd NIP. 19620224 198501 1 001

Penguji 1

Penguji 2

Murtopo, SE, M.Si NIP. 19720528 200604 1 001

Dewantord Lase, S.Kom., M.Kom NIP. 19841213 201903 1 009

Mengetahui, Kepala Unit Pengelola PNMK **PSDKU** Medan Com, M.Pd Komda Saharj NIP 19771220 200604 1 002

ii

## LEMBAR PERSETUJUAN SIDANG TUGAS AKHIR

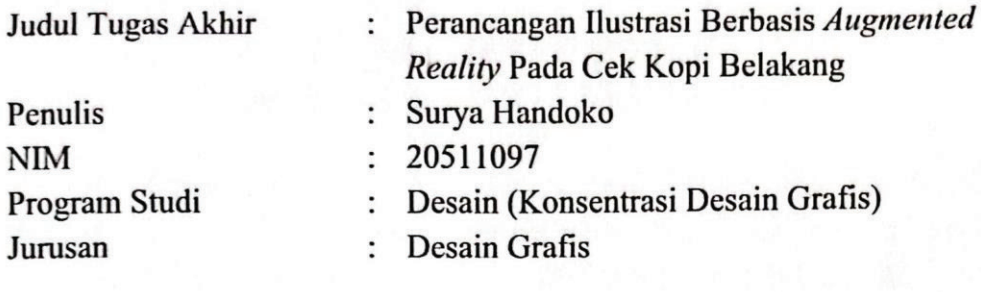

Tugas Akhir ini telah diperiksa dan disetujui untuk disidangkan. Ditandatangani di Medan, 26 Juni 2023

Pembimbing I

Dewantoro Lase S.Kom., M.Kom IP. 19841213 201903 1 009

Pembimbing II

Yusnia Sinambela S.T., M.T NIP. 19880111 201903 2 015

Mengetahui, Koord. Program Studi Desain Grafis Faudunasokhi Telaumbanua, SE., MM NIP. 19800602 200212 1 001

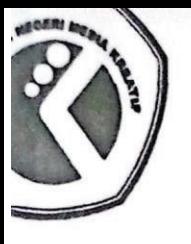

# POLITEKNIK NEGERI MEDIA KREATIF PROGRAM STUDI DILUAR KAMPUS UTAMA MEDAN

Jl. Guru Sinumba No. 6 Medan Helvetia - Medan 20124 Telp. (061) 8457568 Fax. (061) 8472896 Website: www.polimedia.ac.id Email: humas@polimedia.ac.id

## **SURAT KETERANGAN** Nomor: 203.8/PL27.19/TU/VI/2023

Program Studi Desain Grafis Politeknik Negeri Media Kreatif PSDKU Medan menerangkan telah selesai melakukan pemeriksaan duplikasi dengan membandingkan artikel-artikel lain menggunakan perangkat lunak Turnitin pada tanggal 21 Juni 2023. Judul

: "Perancangan Ilustrasi Berbasis Augrmented Reality pada Cek Kopi Belakang"

Penulis : Surya Handoko **NIM** : 20511097 Similarity Report ID: oid:24207:36247717

Dengan Hasil sebagai Berikut:

Tingkat Kesamaan diseluruh artikel (Similarity Index) yaitu 9%

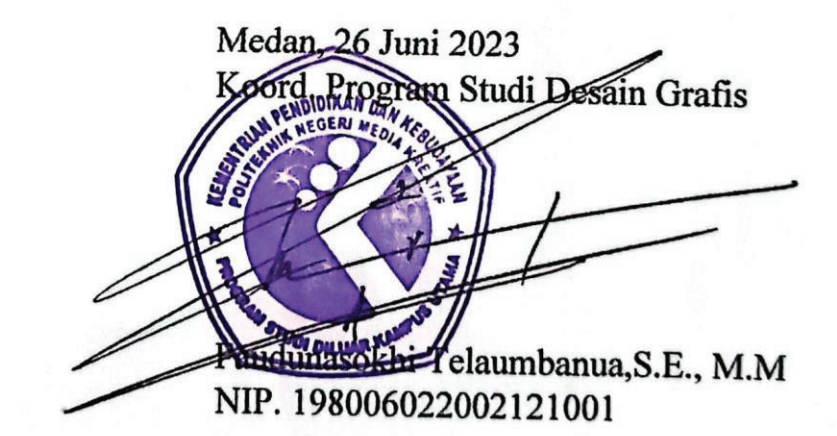

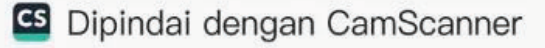

## PERNYATAAN ORIGINALITAS TUGAS AKHIR **DAN BEBAS PLAGIARISME**

Yang bertanda tangan di bawah ini:

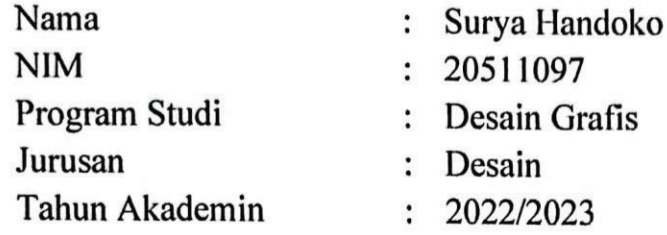

Dengan ini menyatakan bahwa Tugas Akhir saya dengan judul: Perancangan Ilustrasi Berbasis Augmented Reality Pada Cek Kopi Belakang adalah original, belum pernah dibuat oleh pihak lain, dan bebas dari plagiarism.

Bilamana pada kemudian hari ditemukan ketidaksesuaian dengan pernyataan ini, saya bersedia dituntut dan di proses sesuai dengan ketentuan yang berlaku.

Demikian pernyataan ini dibuat dengan sesungguhnya dan dengan sebenarbenarnya.

Medan, <sup>50</sup> Juni 2023

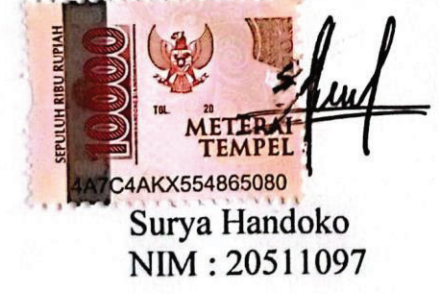

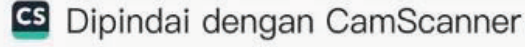

# PERNYATAAN PUBLIKASI KARYA ILMIAH

Sebagai civitas academica Politeknik Negeri Media Kreatif, saya yang bertanda tangan di bawah ini:

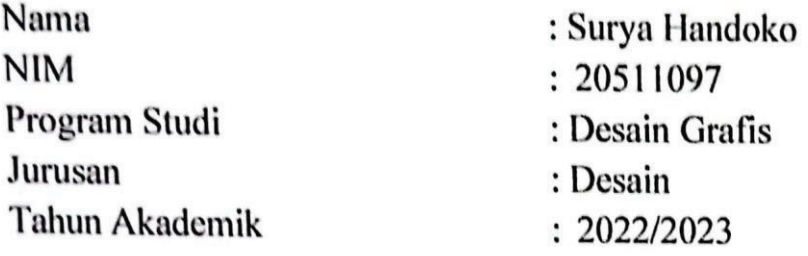

Demi pengembangan ilmu pengetahuan, menyetujui untuk memberikan kepada Politeknik Negeri Media Kreatif Hak Bebas Royalti Nonekslusif (Non-exclusive Royalty-Free Right) atas karya ilmiah saya yang berjudul : Perancangan Ilustrasi Berbasis Augmented Reality Pada Cek Kopi Belakang

Dengan Hak Bebas Royalti Nonekslusif ini Politeknik Negeri Media Kreatif berhak menyimpan, mengalihmedia/formatkan, mengelola dalam bentuk pangkalan data (database), merawar, dan mempublikasikan tugas akhir saya selama tetap mencantumkan nama saya sebagai penulis/pencipta dan sebagai pemilik Hak Cipta.

Medan, 30 Juni 2023 EPULUH RIBU RUPIAH C4AKX554865080 Surya Handoko NIM: 20511097

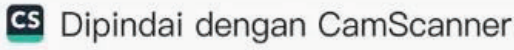

#### *ABSTRACT*

*Cek Kopi Belakang Cafe is currently developing its visual illustrations so that they can become a business quality that differentiates it from competitors and attracts a wider audience. This design was made to make merchandise for the Cek Kopi Belakang Cafe. An attractive visual illustration display can be the center of attention, which is able to give the impression the first time that Cek Kopi Belakang consumers want to subscribe. A careful design is needed to make the visual appearance of the illustrations packaged as attractive and unique as possible so that the illustrations look of high quality and can compete with other competitors. So from the formulation of the existing problems, this research has several stages of the process, starting with observation, interviews, and literature study, which are the methods used to collect data. Data collection for this illustration design research was carried out visually so that it could be developed as a concept adapted to the data. With this design, the Cek Kopi Belakang Cafe will have good quality and its own value in terms of illustrations that are consistent with each other. This augmented reality-based illustration will be applied in the form of t-shirts, which are used as merchandise at Cek Kopi Belakang Cafe.*

*Keywords: illustration, design, augmented reality, merchandise*.

#### **ABSTRAK**

Kafe Cek Kopi Belakang sedang mengembangkan visual ilustrasinya, sehingga dapat menjadi kualitas bisnis yang membedakannya dari pesaing dan menarik audiens yang lebih luas. Perancangan ini dilakukan untuk membuat *merchandise* dari kafe Cek Kopi Belakang. Tampilan visual ilustrasi yang menarik dapat menjadi pusat perhatian yang mampu memberikan kesan ketika pertama kali para konsumen Cek Kopi Belakang ingin berlangganan. Perlu suatu perancangan yang matang untuk membuat tampilan visual ilustrasi yang dikemas semenarik mungkin dan unik agar ilustrasi yang dirancang terlihat berkualitas dan dapat bersaing dengan pesaing lainnya. Maka dari rumusan permasalahan yang ada, pada penelitian ini memiliki beberapa tahapan proses dimulai dari observasi, wawancara, dan studi pustaka adalah metode yang digunakan untuk mengumpulkan data. Pengumpulan data dalam penelitian perancangan ilustrasi ini dilakukan secara visual sehingga dapat dikembangkan sebagai suatu konsep yang disesuaikan dengan data. Dengan perancangan ini, kafe Cek Kopi Belakang akan memiliki kualitas yang baik dan nilai tersendiri dari segi ilustrasi yang konsisten satu dengan yang lainnya. Ilustrasi berbasis *augmented* reality ini akan diterapkan dalam bentuk kaos yang dijadikan sebagai *merchandise* pada Kafe Cek Kopi Belakang.

**Kata Kunci**: Ilustrasi, Perancangan, *Augmented Reality, Merchandise*.

#### **KATA PENGANTAR**

Bismillahirahmanirahim, Alhamdulillah saya panjatkan kepada Allah SWT yang telah memberikan berkah dan rahmat-Nya yang melimpah serta ilmu pengetahuan yang bermanfaat sehingga saya dapat menyelasaikan Laporan Tugas Akhir yang berjudul "Perancangan Ilustrasi Berbasis *Augmented Reality* Pada Cek Kopi Belakang". Laporan tugas akhir ini dilakukan dalam rangka memenuhi salah satu syarat untuk mencapai gelar Ahli Madya pada Program Studi Desain Grafis Politeknik Negeri Media Kreatif PSDKU Medan, Ketika kuliah sampai pada pembuatan proposal tugas akhir ini, saya menyadari bahwa saya tidak dapat melakukannya tanpa bantuan dan arahan dari berbagai pihak.

Adapun Tujuan dari Laporan Tugas Akhir ini adalah untuk mengatasi masalah kurangnya karakteristik dan bagaimana kafe Cek Kopi Belakang bersaing dengan kompetitor terdekat. dengan Bersama kafe Cek Kopi Belakang, penulis mampu mengembangkan ide-ide inovatif dan keterampilan kreatif dalam bentuk menghasilkan ilustrasi berbasis *augmented reality* yang dapat menarik minat pelanggan, Oleh karena itu, saya mengucapkan terima kasih kepada:

- 1. Dr. Tipri Rose Kartika, M.M, selaku Direktur Politeknik Negeri Media Kreatif.
- 2. Nova Darmanto, S.Sos, M.Si, selaku Wakil Direktur Bidang Akademik Politeknik Negeri Media Kreatif.
- 3. Komda Saharja, S.Kom., M.Pd, selaku Kepala Unit Pengelola PSDKU Medan serta segenap jajarannya yang telah memberikan kemudahan baik berupa moral maupun material selama mengikuti perkuliahan di Politeknik Negeri Media Kreatif PSDKU Medan.
- 4. Faudunasokhi Telaumbanua, SE., M.M, selaku Koordinator Prodi Desain Grafis Politeknik Negeri Media Kreatif PSDKU Medan.
- 5. Dewantoro Lase S.Kom, M.Kom., selaku Dosen Pembimbing 1 yang telah membimbing dan memberikan saran terbaik dalam penyusunan Tugas Akhir ini.
- 6. Yusnia Sinambela S.T., M.T., selaku Dosen Pembimbing 2 yang telah membimbing dan memberikan saran terbaik dalam penyusunan Tugas Akhir ini.
- 7. Kepada orang tua dan saudara/i saya yang senantiasa mendukung penulis baik doa maupun materi dalam penyelesaaian Tugas Akhir ini.
- 8. Kepada teman-teman dan pihak yang selalu memberikan dukungan kepada penulis dalam proses penyelesaian Tugas Akhir ini.

Dalam penyusunan Laporan Tugas Akhir ini penulis menyadari bahwa masih terdapat kekurangan, oleh karena itu penulis mengharapkan saran dan kritik yang membangun untuk Laporan Tugas Akhir ini.

> Medan, 26\6 Juni 2023 Penulis,

Surya Handoko NIM. 20511097

#### **DAFTAR ISI**

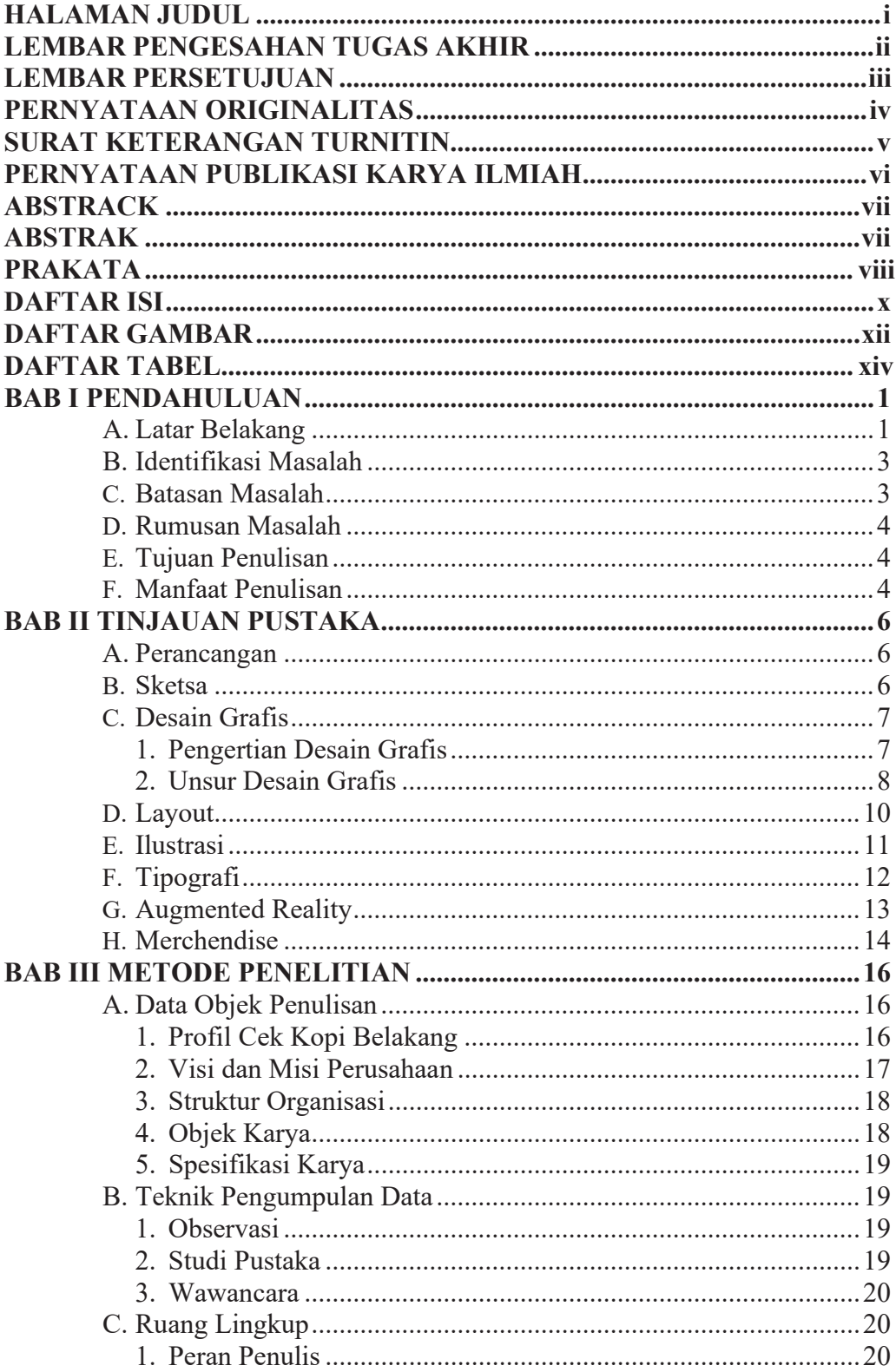

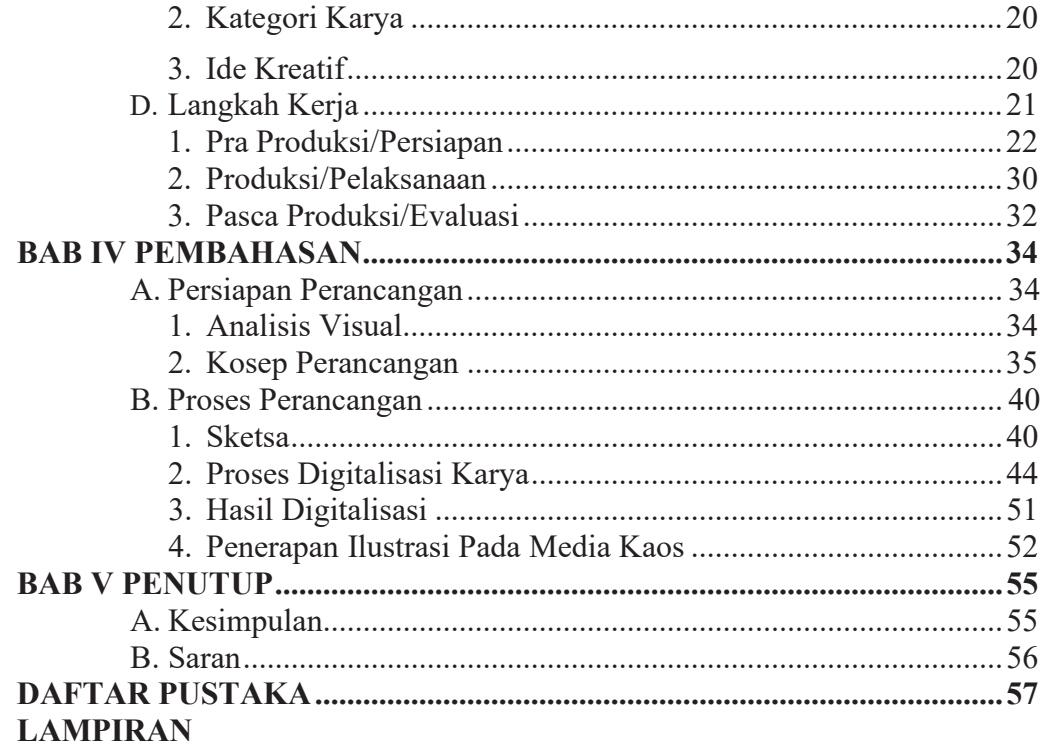

### **DAFTAR GAMBAR**

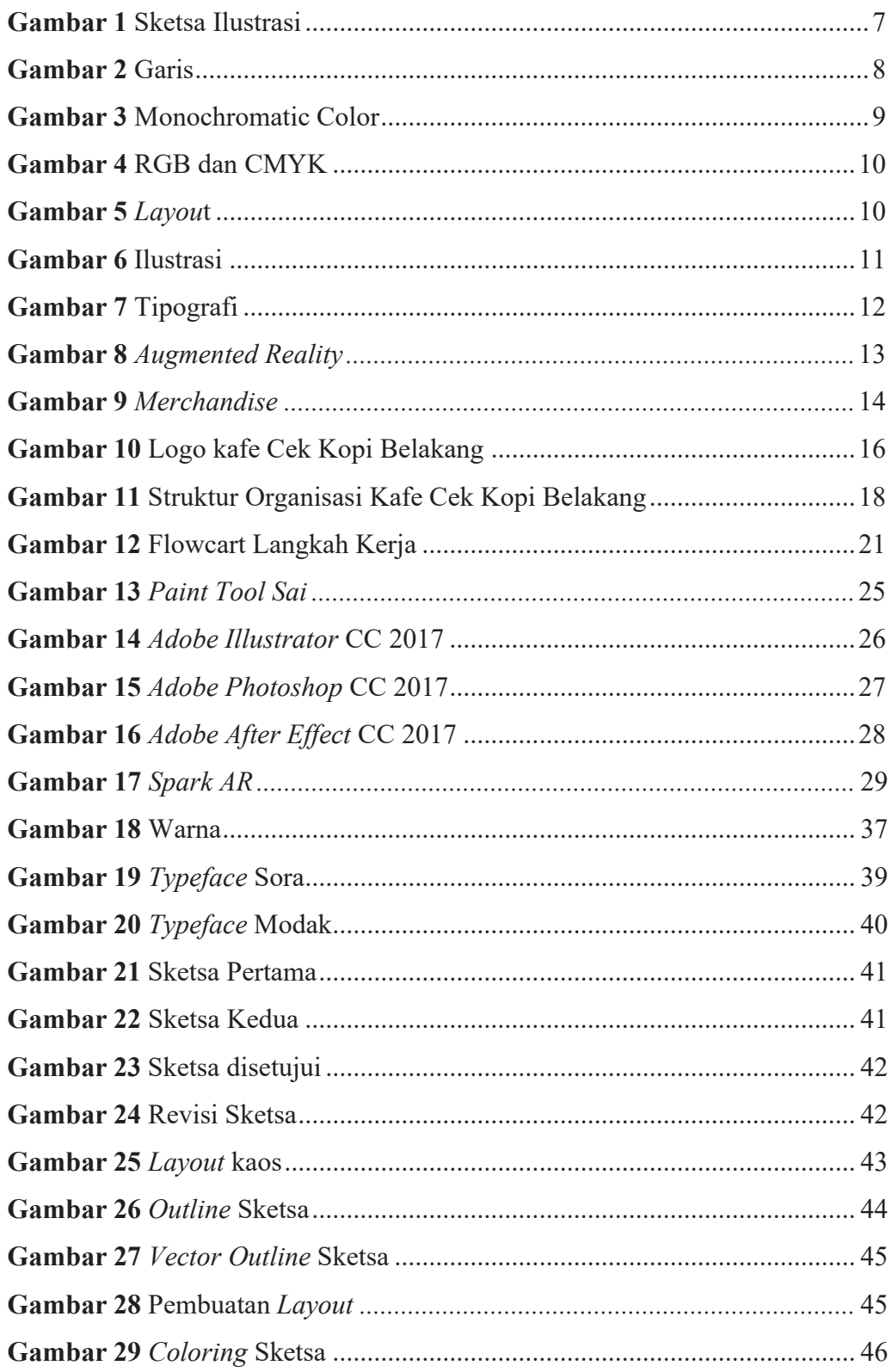

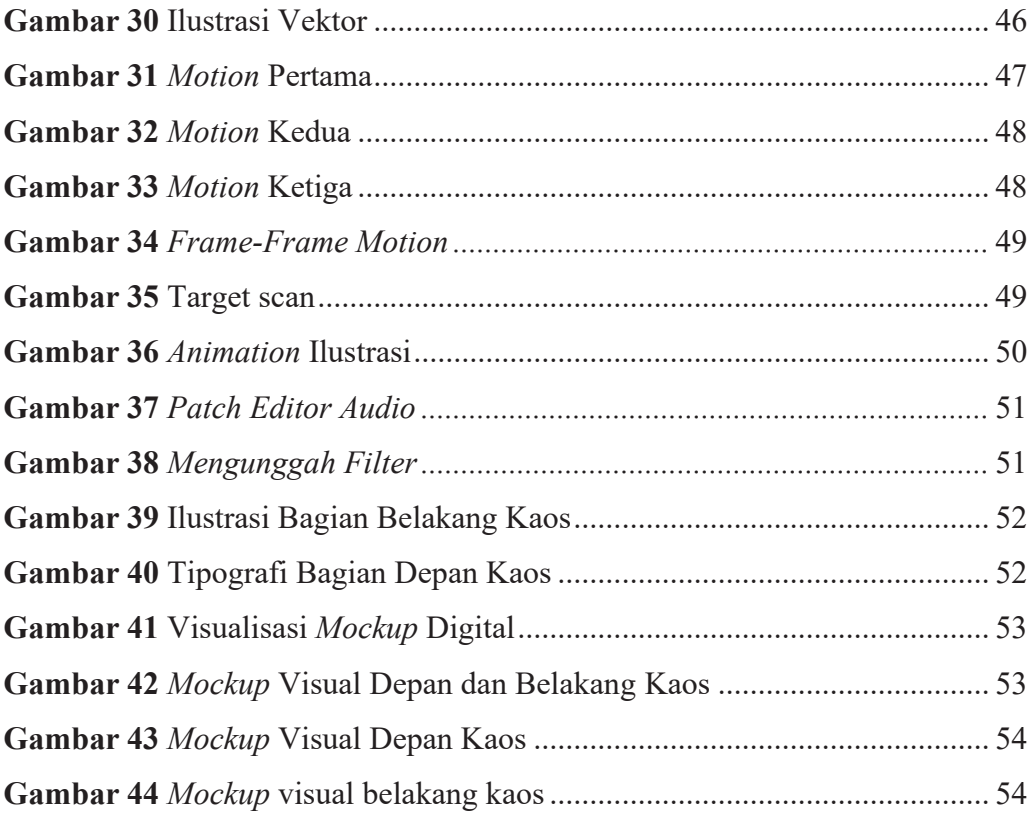

### **DAFTAR TABEL**

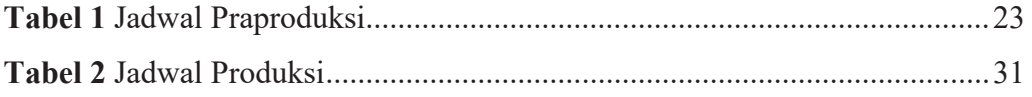